# **Dear Students!!**

**In this e-book of 10th class, study material of computer science is being sent to you as per new syllabus (2023-24). You can easily prepare your test / papers by reading these notes and watching the video lectures given below. Following are the links of the video lectures in blue colour. Watch these video lectures by clicking on the relevant link of chapter to have better understanding of various concepts.**

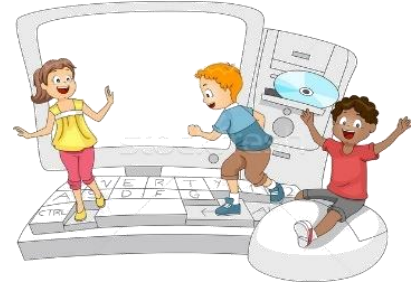

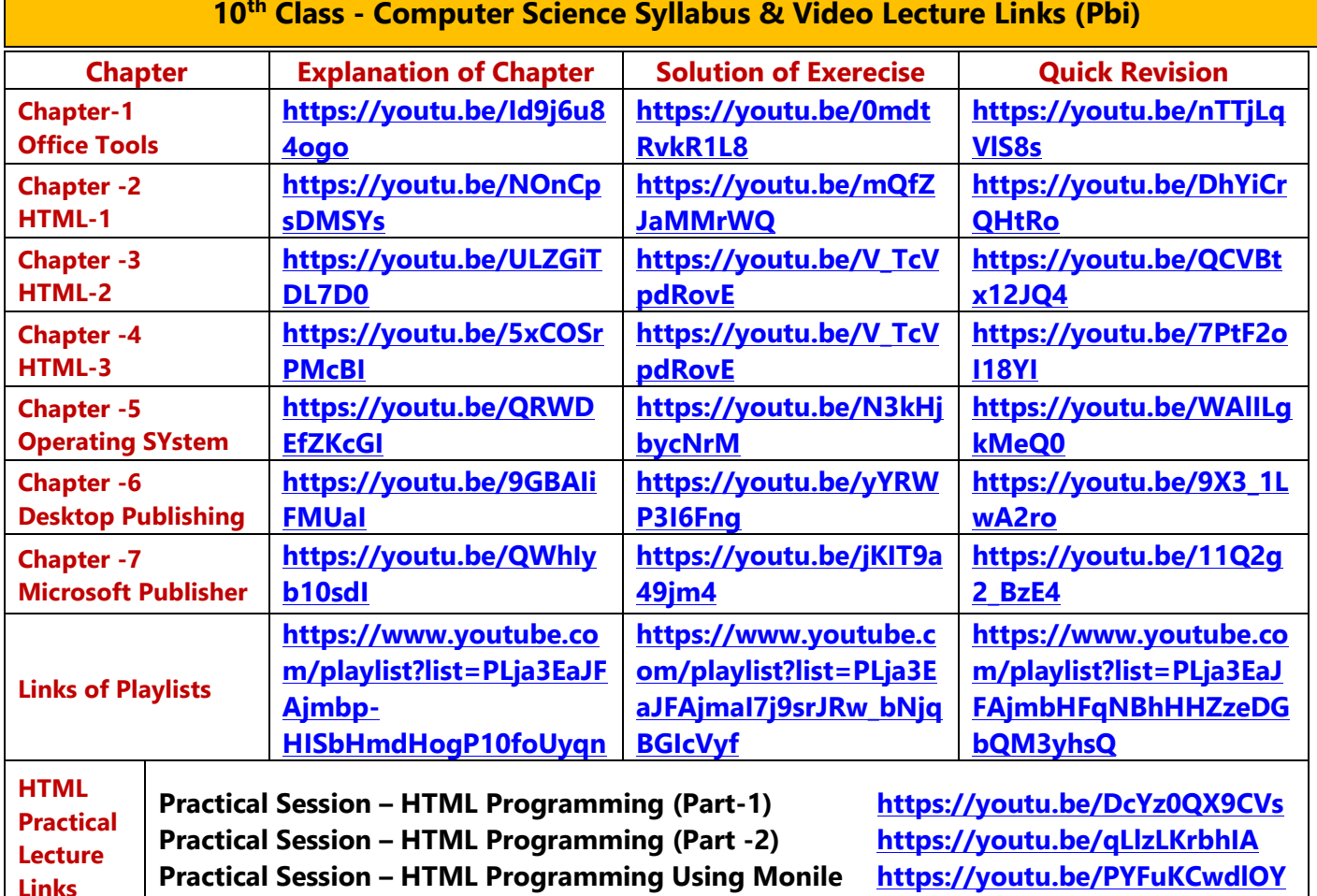

**10th Class - Computer Science Syllabus & Video Lecture Links (Pbi)**

**[PLEASE DO NOT FORGET TO LIKE, SHARE AND SUBSCRIBE OUR YOUTUBE CHANNEL](http://youtube.com/c/computersciencepunjab) <http://youtube.com/c/computersciencepunjab> E** YouTube

**Prepared By:**

**Vikas Kansal and Sukhwinder Singh**

**Computer Faculties, S.U.S. Govt. (G) Sen. Sec. School, Sunam Udham Singh Wala (Sangrur)**

**Please use the following link to download the study material/e-books/e-contents for 6th to 12th classes:**

**<http://cspunjab.nirmancampus.co.in/study.php>**

- 
- **News letters**

**1. Choose an application used to design and produce attractive advertising and promotional material.** 

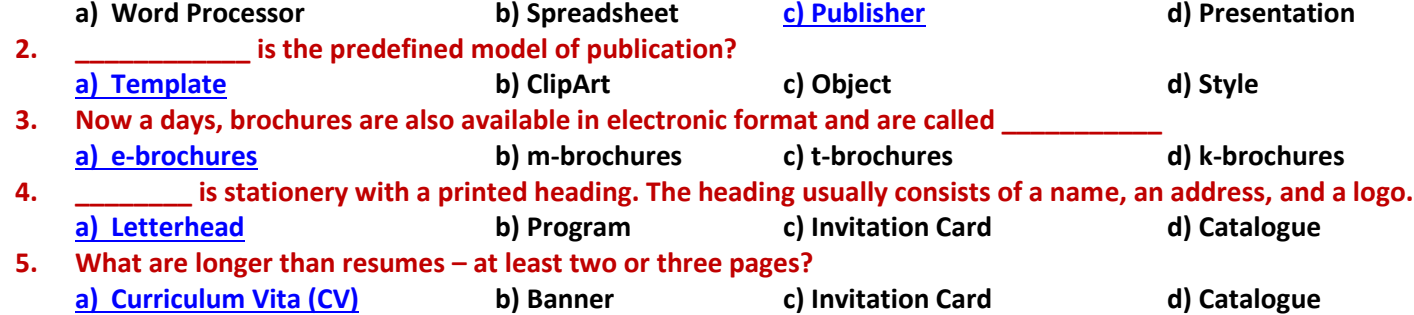

### **Que:II Fill in the Blanks:**

**Que:I Multiple Choice Questions:**

- **1. Advertising means how a company encourages people to buy their \_\_\_\_\_\_\_\_\_, services or ideas.**
- **2. A \_\_\_\_\_\_\_\_ is a printed report containing news or information of the activities of a business or an organization.**
- **3. Business cards are cards bearing business information about a \_\_\_\_\_\_\_\_\_ or \_\_\_\_\_\_\_\_\_\_.**
- **4. A resume provides a summary of our \_\_\_\_\_\_\_, work history, credentials, and other accomplishments and skills. 5. \_\_\_\_\_\_\_\_\_\_\_\_\_ is the most common document requested of applicants in job applications.**
- **Ans: 1. Products 2. News-Letter 3. Person, Organization**
- **4. Education 5. Resume**

# **Que:III Write True or False:**

- **1. A Template is a tool used in Publisher to help us easily create basic publication.**
- **2. Before exiting Publisher, we should not close all the publications.**
- **3. A compliment card is a piece of card or high-quality paper used for advertising purpose.**
- **4. Certificates of achievement, merit, and honor given to a person can be proved powerful tools for him when given at the right time and presented in the right way**
- **5. Brochures are promotional documents, primarily used to introduce a company, organization, products or services to the public.**
- **Ans: 1. True 2. False 3. False 4. True 5. True**

# **Que:IV Short Answer type Questions:**

# **Q:1 What is Publisher?**

**Ans: Publisher is a Desktop Application. The first version of Publisher was released in the year 1991 by Microsoft. In Microsoft Publisher, the emphasis is placed on page layout and design. It is used to design and produce attractive advertising and promotional material like letter heads, banners, posters, calendars, invitations, and newsletters and so on. This advertising and promotional material is called a publication.**

# **Q:2 How to start publisher using Run command?**

**Ans: Following are the steps to start Publisher using Run command:**

- **1. Press Window Key + R from the keyboard, it will open Run Command box.**
- **2. Type MSPUB in it.**
- **3. Press Enter Key from keyboard or Click on OK button of Run Command Box.**

# **Q:3 Define Templates.**

**Ans: Template is the default model of the Publication. A Template helps us to create a basic publication very easily. Many predefined design-styles are available in Templates. We can use these designs in publication without changing them or by making desirable changes in them. Many popular templates are available on office.com which can be downloaded to make high quality publications easily.**

# **Q:4 Which publications can be used for advertisements?**

# **Ans: Various print media used for advertisement are:**

- **Brochures**
- 
- **Banners**
- **Business cards**

 $\times$ 

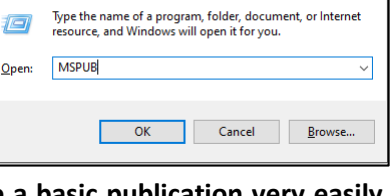

画 Run

# **Chapter 7th Microsoft Publisher**

#### **Q:5 What is Banner?**

**Ans: A banner is a long strip of cloth. Commonly, it bears a symbol, logo, slogan or other marketing message. Banners are commonly hung at public places. An online banner is a graphic image that announces the name or identity of a site. It is typically a rectangular advertisement placed on Web pages. It is generally linked to the web-site of advertiser.**

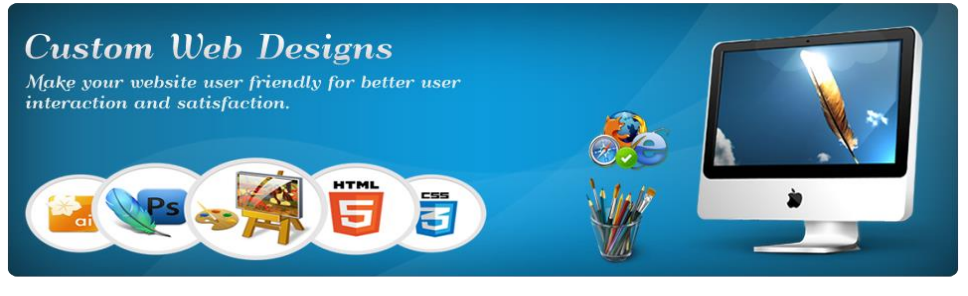

### **Que:V Long Answer type Questions:**

#### **Q:1 Write about the main components of publisher window.**

**Ans: There are three most important components of Publisher window:**

- **1. Quick Access Toolbar: This toolbar appears on the left side of the title bar. It contains frequently used commands. We can also customize this toolbar as per our requirement.**
- **2. Ribbon: The ribbon appears as a panel at the top portion of publisher window. It has six tabs: Home, Insert, Page Design, Mailings, Review, and View. Each tab is divided into groups.**
- **3. File Window: File Window appears when we click on the File Menu. This menu contains many options related to file, such New, Open, Print, Save, Save As, Exit etc.**

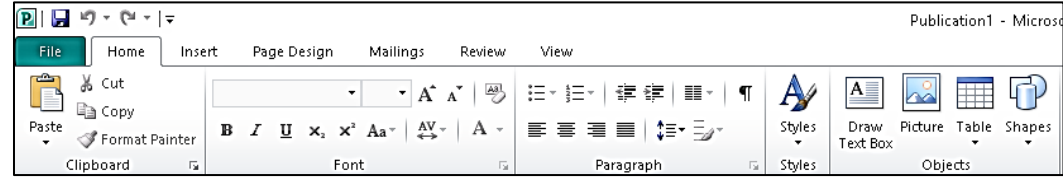

### **Q:2 How to Print Publication? Write their steps.**

**Ans: Follow these steps:**

- **1.** Click on the File Menu  $\rightarrow$  Print or Press Ctrl + P
- **2. In the Print window, set the desired number of copies.**
- **3. Choose any other Print Settings**
- **4. Click Print button.**

### **Q:3 What are Advertisements? Explain various print media used for advertisements.**

**Ans: An advertisement is also known as "ad" for short. Advertisement is an audio or visual form of marketing communication. Usually, it contains a message to promote or sell a product, service or idea. Various print media used for advertisement are:**

- **Brochures: A brochure is an informative paper used for advertising. It can be folded into a pamphlet or leaflet.**
- **News Letters: A newsletter is a printed report containing news or information of the activities of a business**
- **Banners: A banner is a long strip of cloth that bears a symbol, logo, slogan or other marketing message.**
- **Business Cards: It is a small card printed with one's name, occupation and business address etc.**

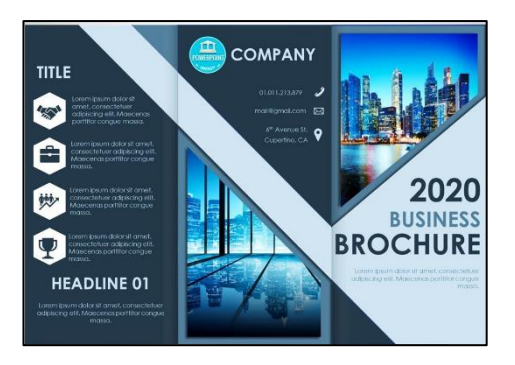

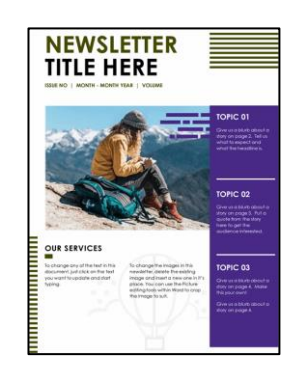

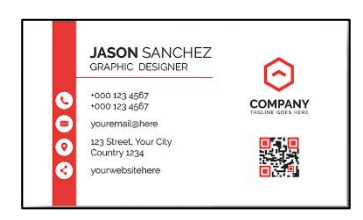